# **FORMATION SUR SITE ANALYSEURS ACL AcuStar®**

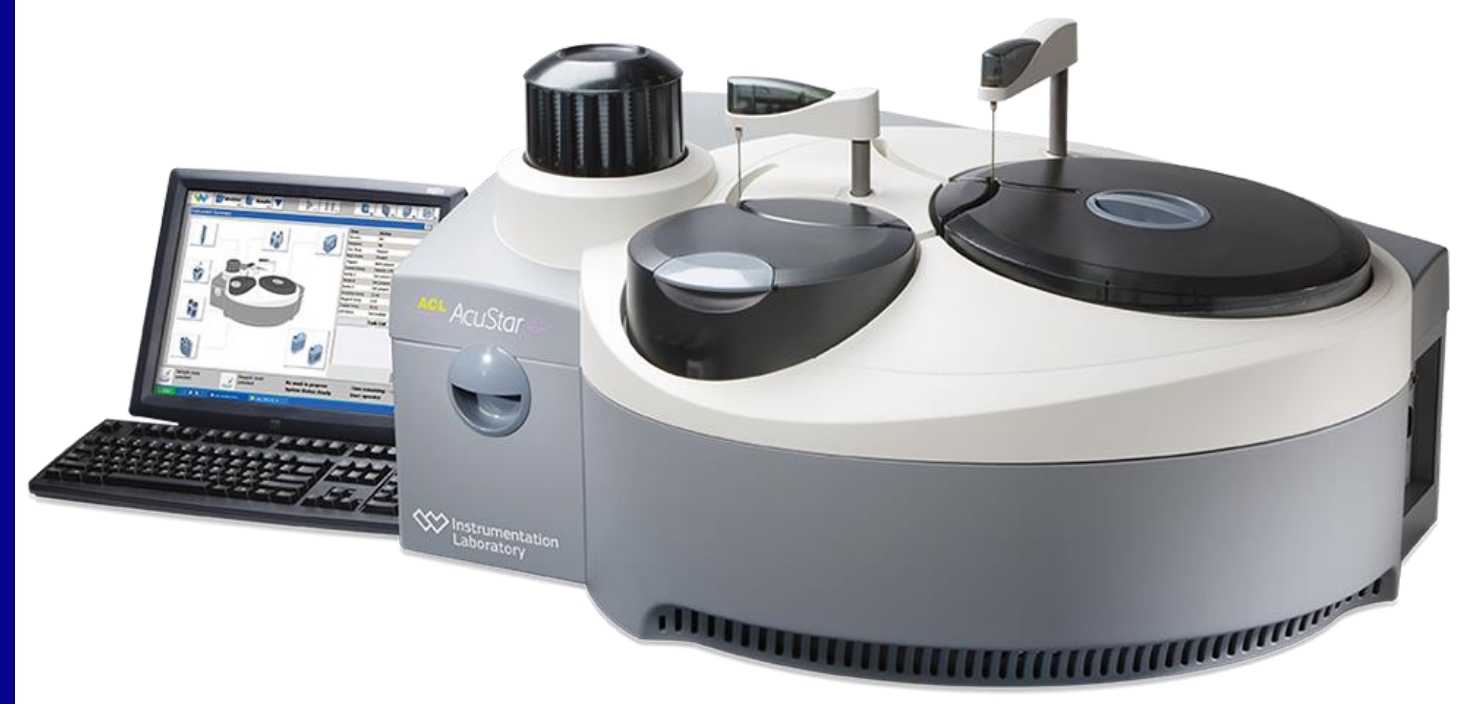

100% de satisfaction\*

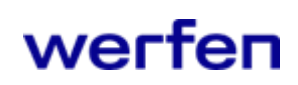

 $\mathbf{1}$ 

## **OFFRE**

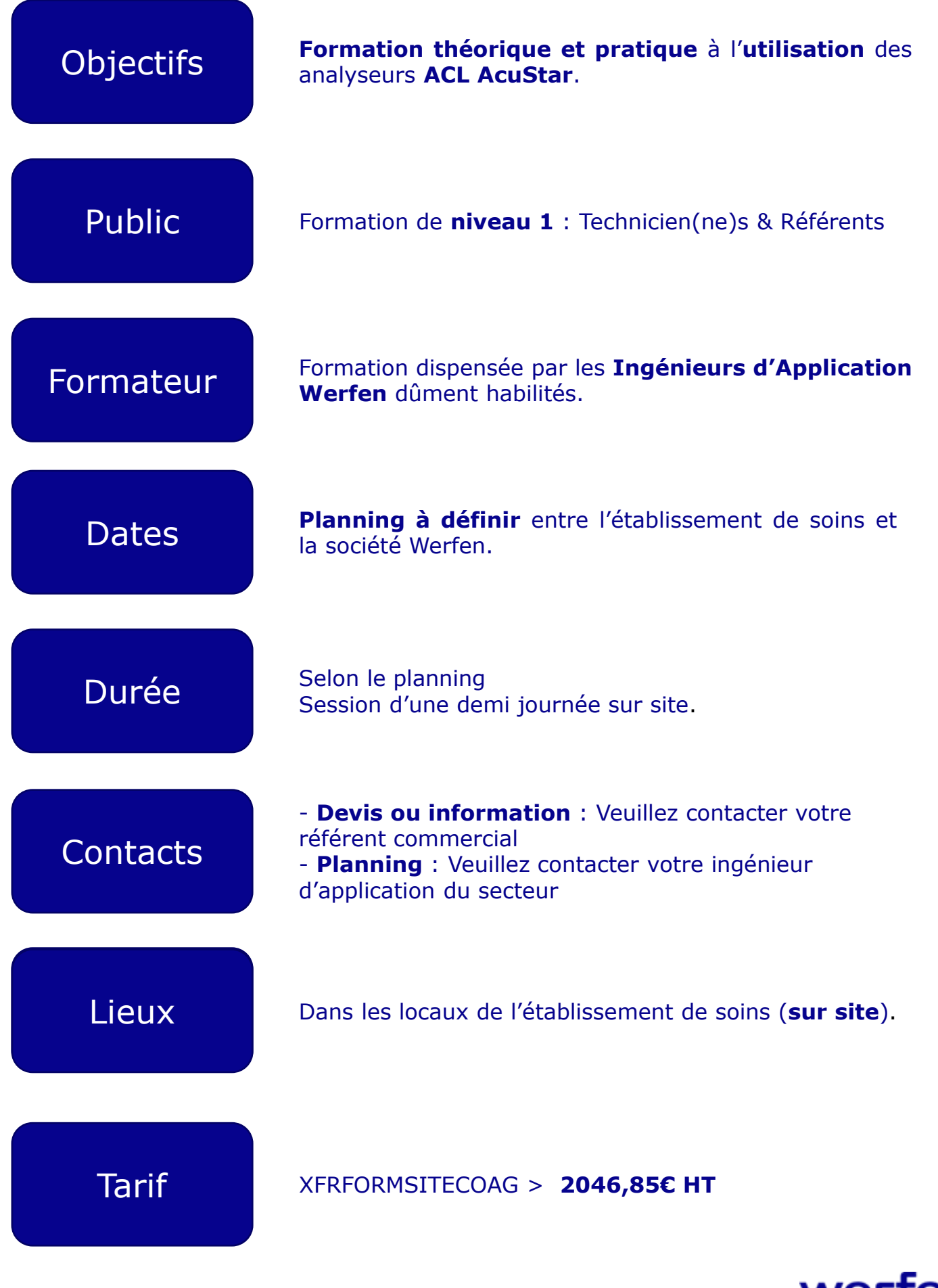

werfen

2

## **CONTENU\***

#### **Généralités AcuStar :**

- ✓ Mise sous tension / Hors tension
- ✓ Principe de fonctionnement
- ✓ Chargement et gestion des consommables
- ✓ Chargements des échantillons et réactifs

#### **Réactifs / Calibrateurs / Contrôles de qualité / Consommables :**

- ✓ Conditionnement et conservation
- $\checkmark$  Reconstitution et insertion des cartouches
- ✓ Stabilité
- ✓ Navigation sur tableau de bord avec compréhension des alarmes

#### **Utilisation de routine :**

#### **Réactif :**

- ✓ Gestion des volumes et stabilités
- ✓ Visualisation du nombre de tests disponibles
- $\checkmark$  Interprétation des alarmes liées aux réactifs

#### **Echantillon :**

- ✓ Insertion d'un tube code barré ou non code barré
- ✓ Utilisation de la micro cupule IL 2ml avec adaptateur
- $\checkmark$  Identification et/ou programmation manuelle d'un tube
- $\checkmark$  Gestion des urgences
- ✓ Lancer la série
- ✓ Ajout de tubes ou tests en cours de série
- ✓ Interprétation des alarmes liées aux échantillons

#### **Résultats :**

- ✓ Visualisation des résultats
- ✓ Archivage automatique des résultats
- $\checkmark$  Recherche d'un patient avec filtres ou dans les archives
- ✓ Contrôler un tube
- ✓ Impression des résultats
- ✓ Interprétation des alarmes liées aux résultats

#### **Contrôles de Qualité :**

- $\checkmark$  Insertion et analyse des Contrôles internes de qualité (CIQ)
- ✓ Visualisation et interprétation des résultats
- ✓ Choix de la cartouche réactifs pour réaliser le CIQ
- $\checkmark$  Omission d'un point avec commentaire justificatif
- $\checkmark$  Impression des CIQs

© Werfen All rights reserved. V01-03.2022

© Werfen All rights reserved. V01-03.2022

### **CONTENU\***

#### **Utilisation avancée :**

- ✓ Création / Modification d'un login utilisateur
- ✓ Saisie des numéros de lots des consommables (douchette)
- ✓ Saisie des numéros de lots, cibles et écarts-type des CIQs
- ✓ Modification du paramétrage d'un CIQ (fréquence de passage, règles Westgard…)
- ✓ Gestion des lots de CIQs en cours / alternatif / ancien lot
- $\checkmark$  Effectuer et valider une calibration

#### **Maintenances :**

- ✓ Maintenances automatiques journalières
- ✓ Maintenance hebdomadaire
- $\checkmark$  Maintenance mensuelle
- ✓ Archivage et Relecture de la base de données

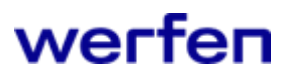